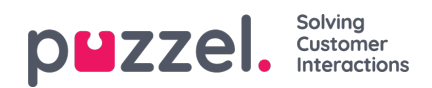

## **Dictionary**

Below is a dictionary of some of the terms in Puzzel. This dictionary does not go into depth and there are also some terms that are not documented here. For more in depth information, look at the Puzzel Agent Application and Puzzel Admin portal user guides.

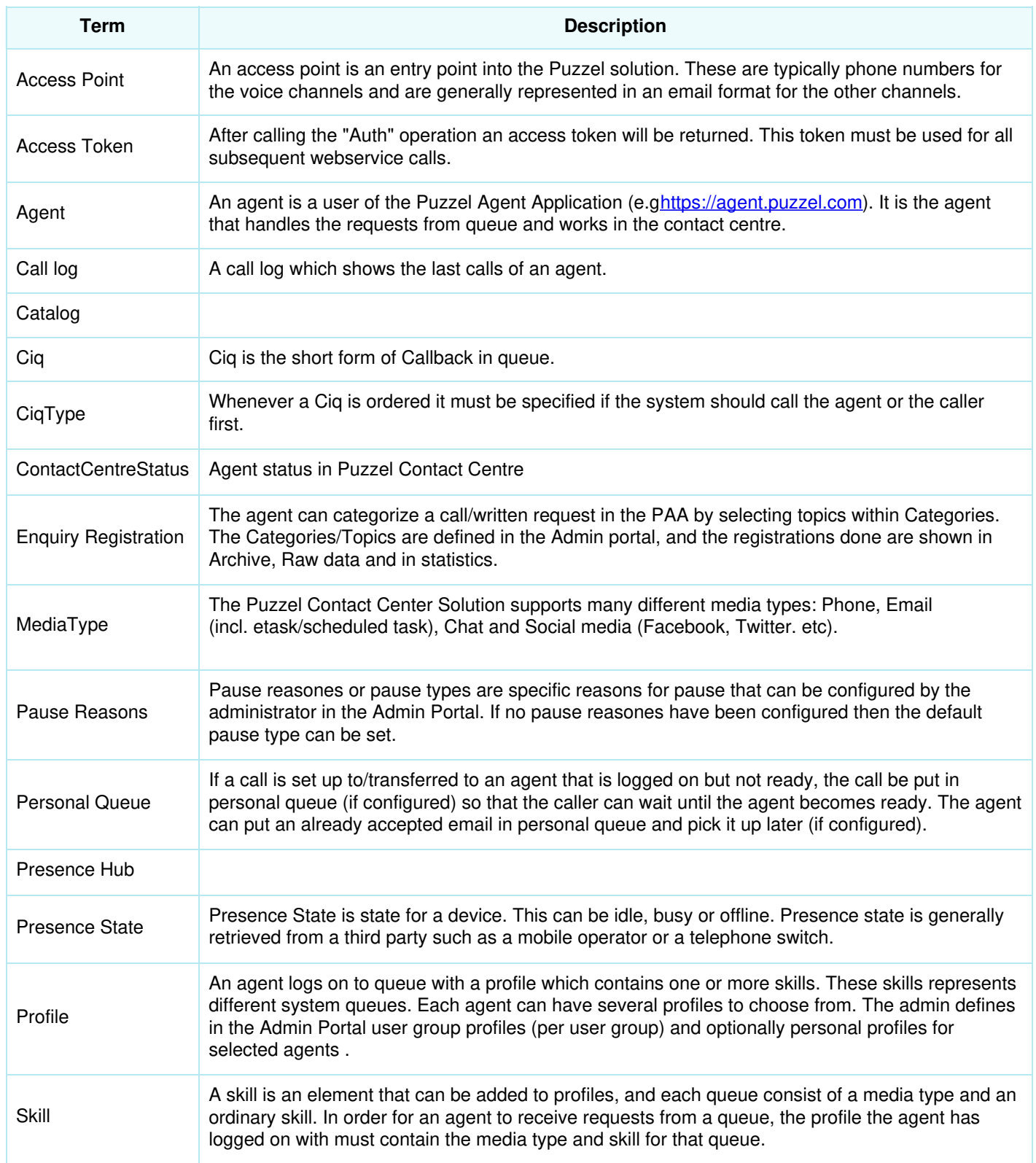

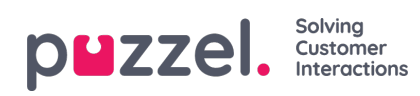

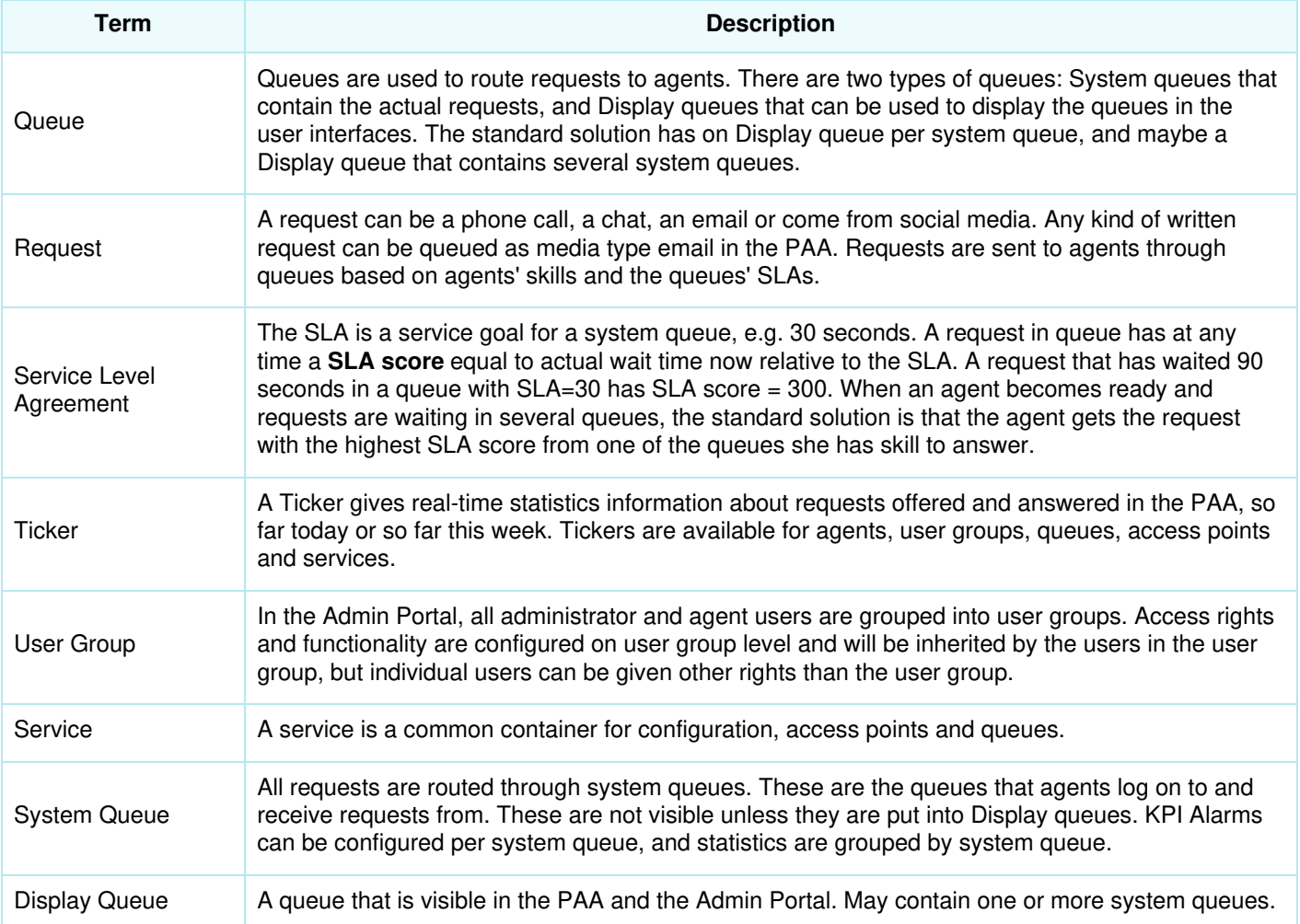